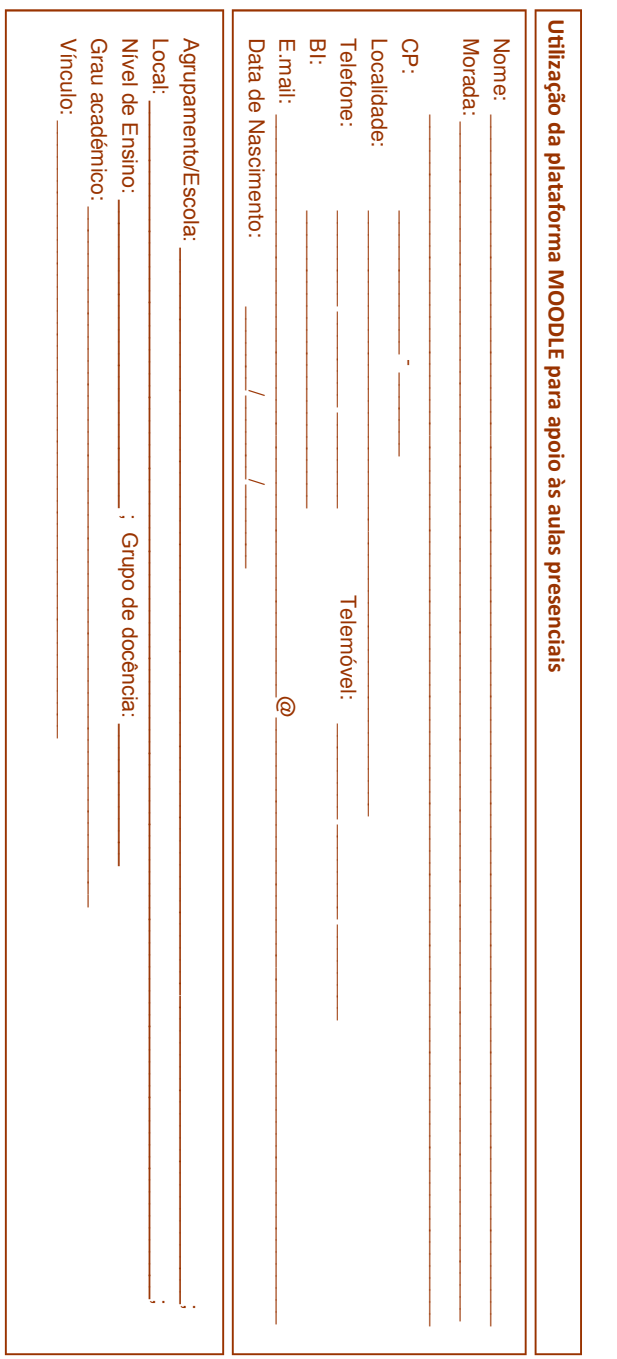

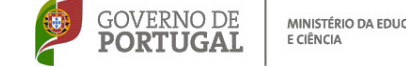

**CEFOPNA** 

 $\delta$ 

Apartado 49

Fax 245 205 768

 7301-901 PORTALEGRE Telef. 245 205 768 e 245 208 676

**STATE ROBMACIO DE MONTES** 

 E-mail: cefopna@gmail.comURL: www.cefopna.edu.com

Escola Secundária Mouzinho da Silveira

**MORDESTE ALEMTRIC** 

Terão preferência os docentes a exercer na Esc.Sec. Mouzinho da Silveira

moodle

**GOVERNO DE PORTUGAL** MINISTÉRIO DA EDUCAÇÃO E CIÊNCIA

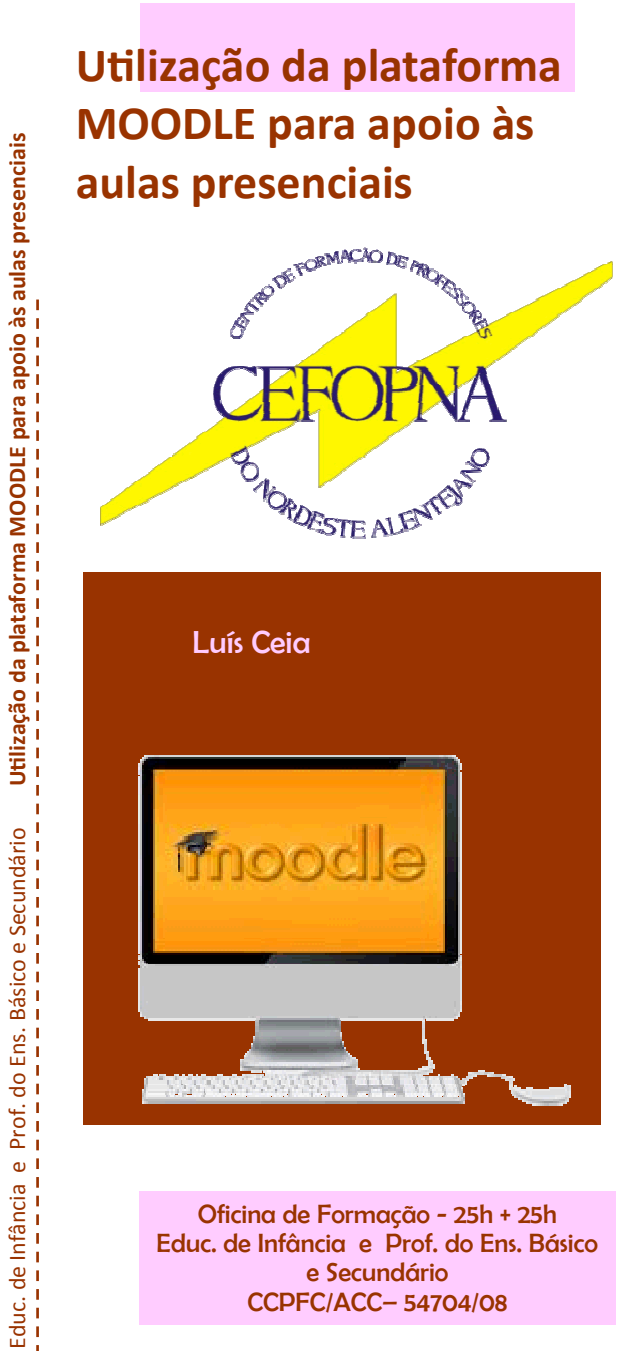

## Utilização da plataforma MOODLE para apoio às aulas presenciais

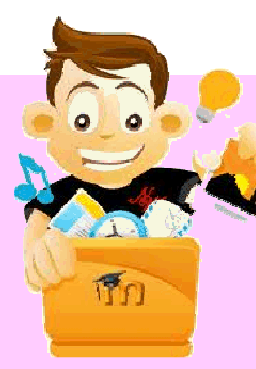

Os sistemas on-line de gestão da aprendizagem e de trabalho colaborativo são hoje reconhecidos como

indispensáveis para a melhoria do processo de ensino/aprendizagem. Possibilitam um maior e mais variado contacto entre professores e alunos, reforçando a capacidade de intervenção dos professores e aumentando os recursos postos à disposição dos alunos.

Com esta oficina pretende-se dotar os professores de competências ao nível da utilização exploração de plataformas de gestão de aprendizagem, promovendo a disponibilização de materiais de apoio ao ensino on-line, prolongando os momentos de aprendizagem no tempo e no espaço. Baseado num modelo pedagógico social construtivista a plataforma MOODLE é adequada como complemento da formação presencial, é simples, leve, eficiente, compatível e tem uma interface amigável. Esta plataforma é software livre e a sua utilização é cada vez mais alargada. O número de docentes que hoje em dia procuram utilizar esta plataforma para apoio on-line aos seus alunos é cada vez maior, é nesta perspectiva que propomos esta oficina de formação dando resposta a quem procura adquirir competências na utilização de um sistema de aprendizagem on-line.

## **Conteúdos** Luís Ceia

- 1. Conhecer as funcionalidades básicas da plataforma;
- 2. Formatação e utilização de blocos estruturais:
- 3. Criação e formatação de recursos: página de texto, página web, apontador para ficheiro ou página, directório e etiqueta;
- 4. Criação e formatação de actividades: Chat, Diálogo, Fórum, Glossário, Inquérito, Lição, Mini-teste, Referendo, Scorm, Teste "Hot Potatoes", Trabalho, Wiki e Workshop;
- 5. Módulo de administração;
- 6. Concepção e realização de materiais de aprendizagem autónoma;
- 7. Reflectir sobre as suas potencialidades e perspectivar a sua aplicabilidade em cada contexto;
- 8. Editar as configurações de base e definir as características gerais do curso/disciplina;
- 9. Planeamento didáctico de disciplinas;
- 10. Configuração de uma disciplina.

## <u>Objectivos</u>

- 1. Reflectir sobre as potencialidades pedagógicas do MO-ODLE no trabalho com os alunos;
- 2. Utilizar de forma autónoma a plataforma MOODLE;
- 3. Partilhar experiencias envolvendo a utilização das TIC;
- 4. Formação de competências de gestão, dinamização e acompanhamento das aprendizagens on-line;
- 5. Mudança de práticas, com a integração de ferramentas de comunicação e interacção à distância, no processo de ensino-aprendizagem;
- 6. Desenvolver as competências na utilização do MOODLE

para apoio às actividades lectivas, através da disponibilização de conteúdos e realização de tarefas on-line.

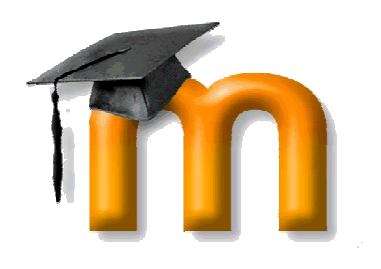

**Público-alvo:**  Educ.de Infância e Prof. do Ens. Básico e Secundário (terão preferência os docentes a exercer na Esc.Sec. Mouzinho da Silveira)

> **1 turma:** Esc. Sec. Mouzinho da Silveira

**As sessões de formação decorrerão:** Início em 12/10/2011

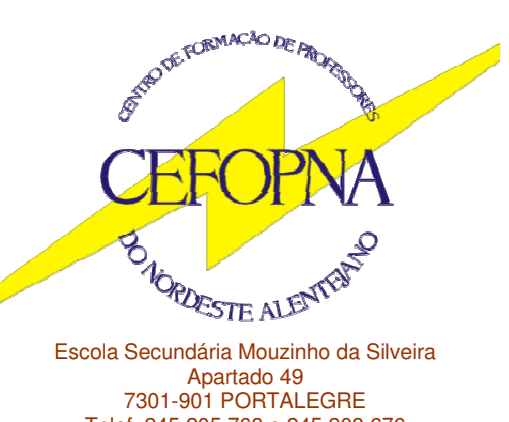

 Telef. 245 205 768 e 245 208 676 Fax 245 208 676 E-mail: cefopna@gmail.com URL: www.cefopna.edu.pt